## Elevadgang: Giv adgang til elev

Medarbejder

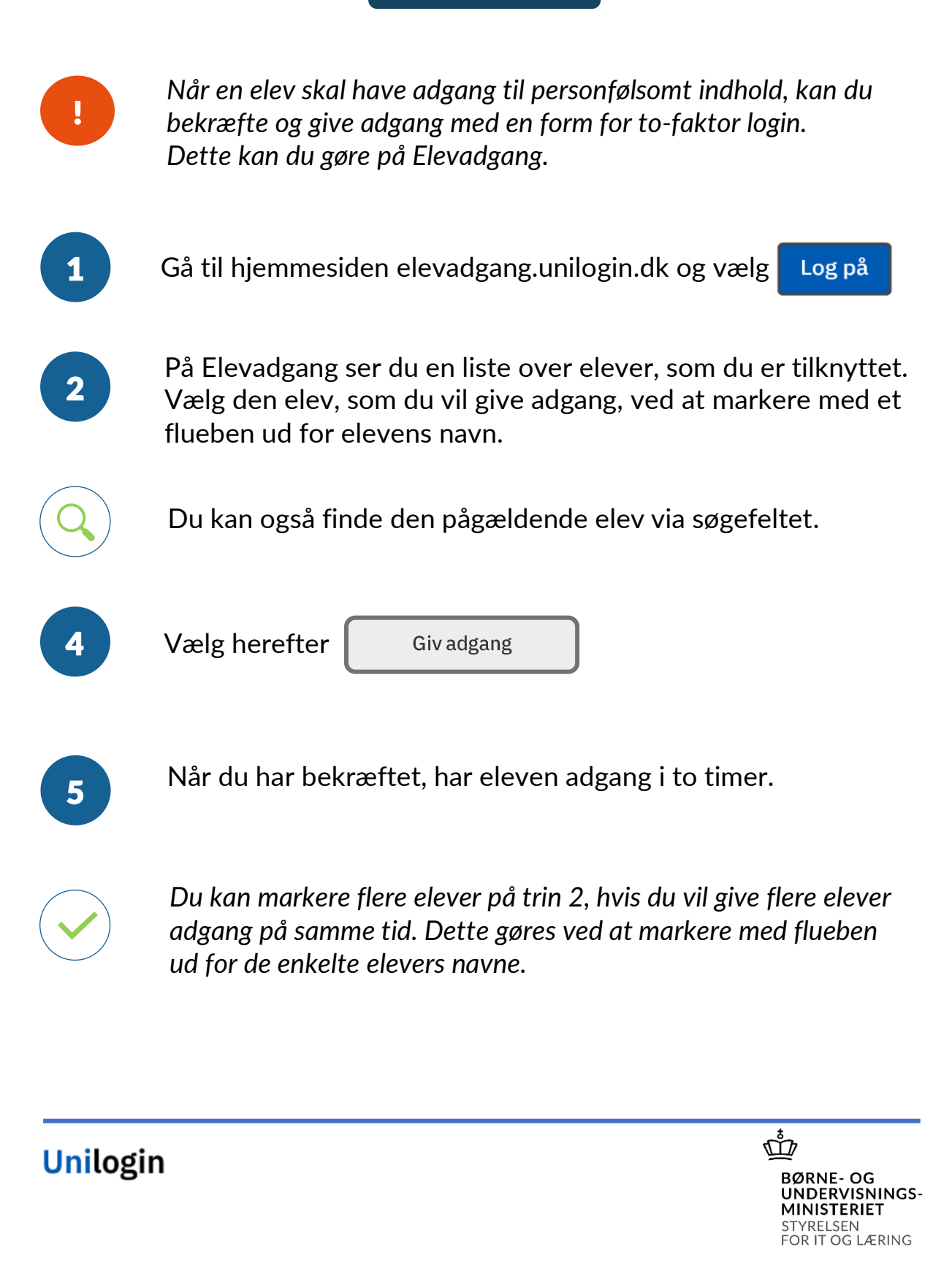